## InternetBridge-NT

**COMMUNICATION MODULE WITH CELLULAR/ETHERNET CONNECTION**

The InternetBridge-NT module allows efficient connection to the Internet for one or more ComAp controllers, either by Ethernet cable or by built in 3.75G Cellular modem.

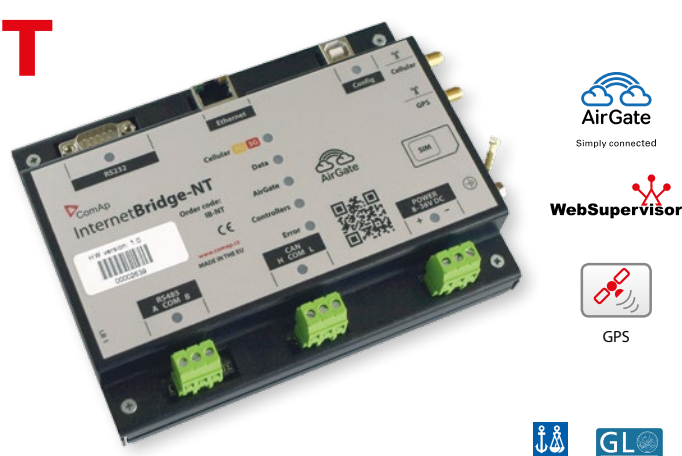

- z Wireless high speed GPRS/UMTS modem built in
- Supports all cellular packet data systems from GPRS to HSPA (2.5G to 3.75G)
- Full Multiband support modem works globally
- Ethernet wired connection for local LAN connection
- **•** Single module can be used for multiple controllers on the same site (connected via CAN or RS485)
- MODBUS/TCP, SNMP protocol support direct connection to building management and other systems
- Includes ComAp AirGate technology easy plug-and-play connection anywhere (no fixed IP needed)
- Designed for WebSupervisor fully supported by ComAp's cloud-based remote monitoring system
- Global positioning system built in keep track of your equipment
- Durable metal housing with DIN rail mount
- SIM card holder access without disassembly
- Web server for monitoring and adjustment of attached controllers
- Wide range 8-36 VDC supply voltage
- Works with ComAp monitoring software in either direct connection or via AirGate technology

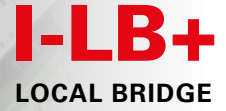

I-LB+ is a bridge for applications with InteliGen<sup>NT</sup>, InteliSys<sup>NT</sup> and InteliMains<sup>NT</sup> controllers for local or remote monitoring and control.

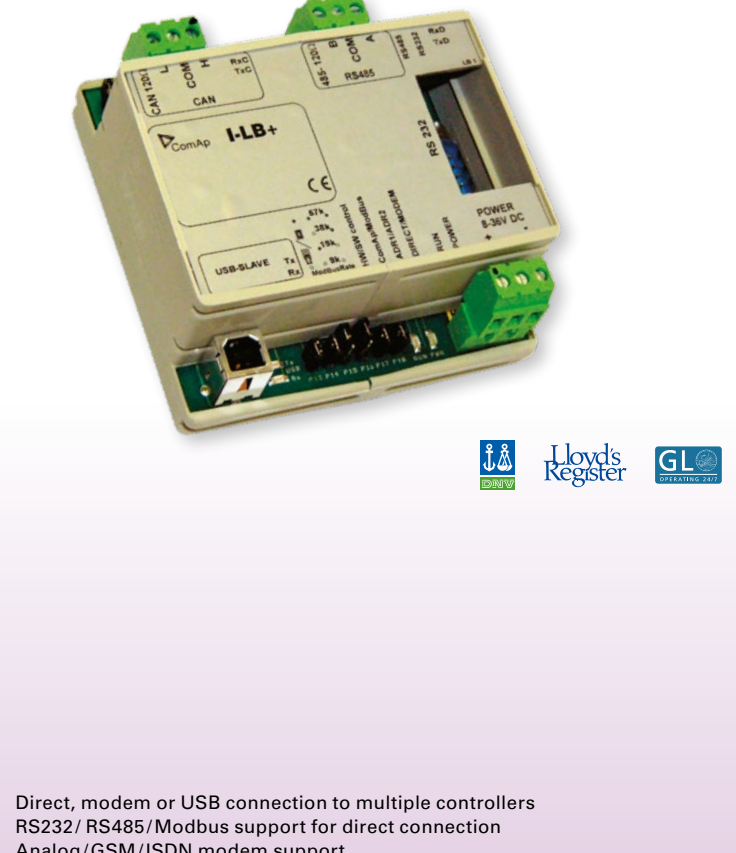

- 
- 
- Analog/GSM/ISDN modem support